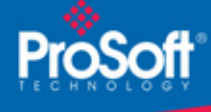

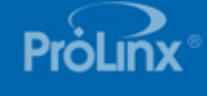

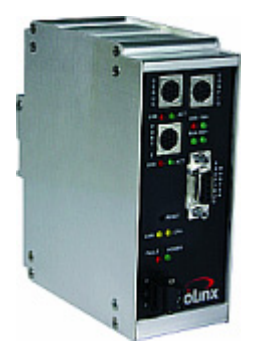

## **DF1 Master/Slave to PROFIBUS DP Master Gateway 5104-DFCM-PDPM**

*The DFCM-PDPM modules are the ideal solution for the many applications where DF1 connectivity can be used to integrate a PROFIBUS DP Slave device into a system. The Modbus Master/Slave gateway is a powerful module designed with Client and Server support, enabling easy connection to Rockwell Automation PLCs (CLX, SLC, PLC, CPLX, and similar devices). In combination with the PROFIBUS DP Slave device support, the module provides a very powerful interface to the many PROFIBUS devices which are in use in the industrial marketplace today. Applications for the module are found in most industries, especially Manufacturing, Oil and Gas, Electrical Power and Food.*

# **How to Contact Us: Sales and Support**

All ProSoft Technology® products are backed with unlimited technical support. Contact our worldwide Technical Support team directly by phone or email:

## **Asia Pacific**

+603.7724.2080, asiapc@prosoft-technology.com Languages spoken include: Chinese, Japanese, English

#### **Europe – Middle East – Africa**

+33 (0) 5.34.36.87.20, support.EMEA@prosofttechnology.com Languages spoken include: French, English

## **North America**

+1.661.716.5100, support@prosoft-technology.com Languages spoken include: English, Spanish

## **Latin America (Sales only)**

+1.281.298.9109, latinam@prosoft-technology.com Languages spoken include: Spanish, English

#### **Brasil**

+55-11.5084.5178, eduardo@prosoft-technology.com Languages spoken include: Portuguese, English

# **DF1 Master/Slave to PROFIBUS DP Master Gateway**

## **5104-DFCM-PDPM**

The ProLinx DF1 Master Slave to PROFIBUS DP Master Gateway creates a powerful connection between devices on a DF1 network and PROFIBUS DP slave devices. This stand-alone DIN-rail mounted protocol gateway provides one serial port and PROFIBUS DP Master port.

The DF1 protocol driver supports Master or Slave implementations of the protocol on each DF1 port. All DF1 ports are individually configurable.

The PROFIBUS DP Master protocol driver supports Master implementations of the protocol on either a Mono-Master or Multi-Master network.

## **DF1 Master/Slave**

The DF1 Master/Slave Protocol driver provides extensive support for both Master and Slave implementations of the protocol. The serial port on the gateway is user-configurable to support the DF1 protocol (Master or Slave, Error Checking, Baud rate, etc).

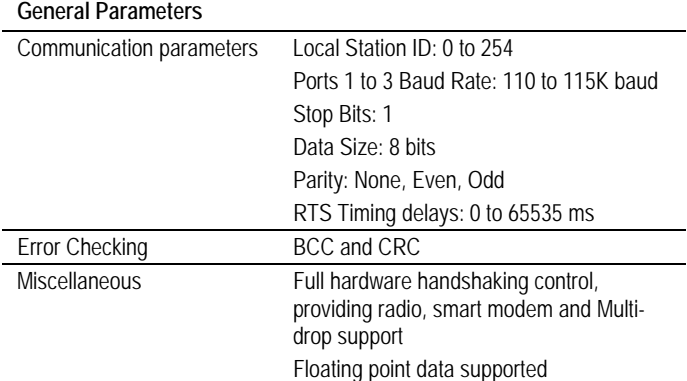

## **DF1 Master Protocol Specifications**

The ports on the module can be individually configured as Master ports. When configured in master mode, the DFCM module is capable of reading and writing data to remote DF1 devices.

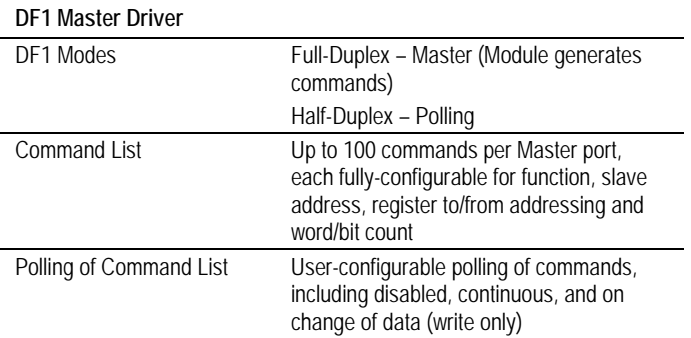

# **DF1 Slave Protocol Specifications**

The ports on the module can be individually configured to support the Slave mode of the DF1 protocol. When in slave mode, the module can accept DF1 commands from a master to read/write data stored in the module's internal registers.

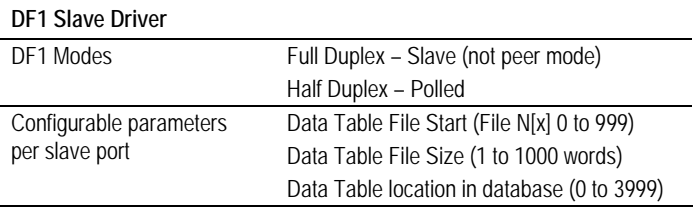

# **PROFIBUS DP Master**

The PROFIBUS Master protocol driver exists as a single port implementation. The driver can be configured as a Class 1 PROFIBUS Master to continuously interface with other PROFIBUS slave devices. The unit is also used for configuration of the nodes on the PROFIBUS network. It provides access to both standard as well as extended diagnostic information.

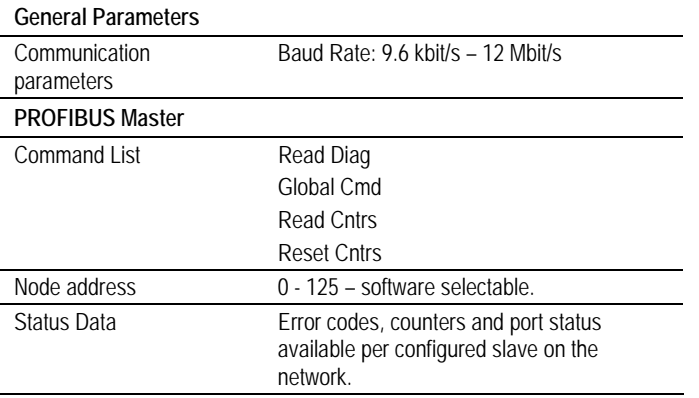

# **General Specifications**

The ProLinx Communication Modules provide connectivity for two or more dissimilar network types. The modules, encased in sturdy extruded aluminum, are stand-alone DIN-rail mounted protocol gateways, providing communication between many of the most widely used protocols in industrial automation today.

## **Hardware Specifications**

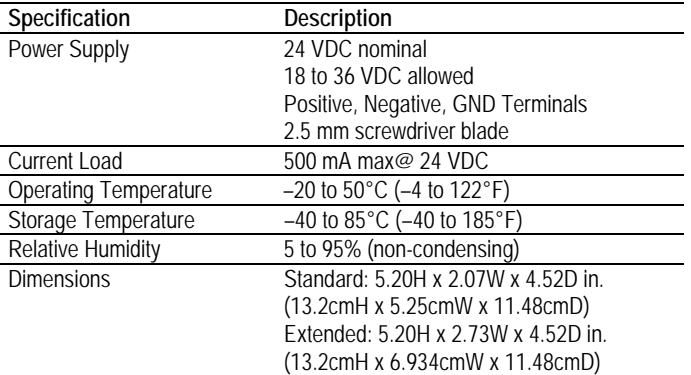

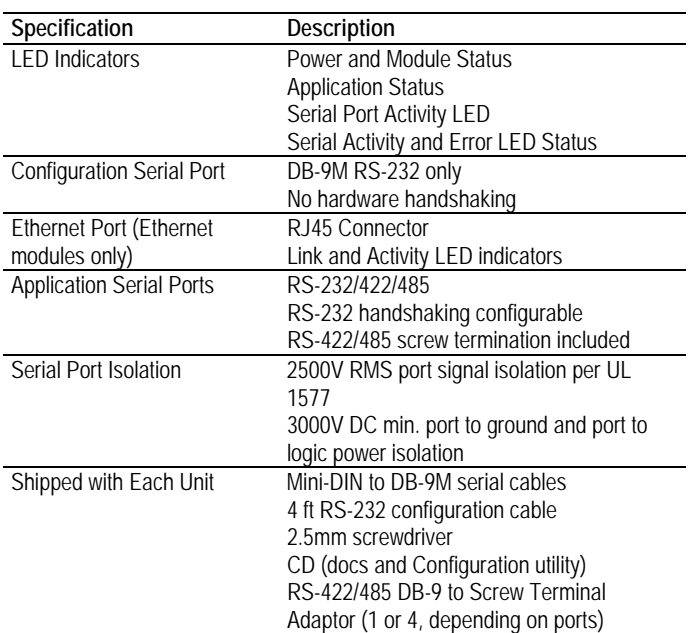

# **ProSoft Configuration Builder**

ProSoft Configuration Builder (PCB) provides a quick and easy way to manage module configuration files customized to meet your application needs. PCB is not only a powerful solution for new configuration files, but also allows you to import information from previously installed (known working) configurations to new projects.

# **Additional Products**

ProSoft Technology offers a full complement of hardware and software solutions for a wide variety of industrial communication platforms.

Visit our web site at http://www.prosoft-technology.com for a complete list of products.

# **Ordering Information**

To order this product, please use the following:

**5104-DFCM-PDPM** DF1 Master/Slave to PROFIBUS DP Master **Gateway** 

To place an order, please contact your local ProSoft Technology distributor. For a list of ProSoft distributors near you, go to http://www.prosoft-technology.com

# **Distributors:**

Place your order by email or fax to:

# **North American / Latin American / Asia Pacific**

orders@prosoft-technology.com, fax to +1 661.716.5101

## **Europe**

europe@prosoft-technology.com, fax to +33 (0) 5.61.78.40.52 Copyright © ProSoft Technology, Inc. 2000 - 2007. All Rights Reserved. May 03, 2007